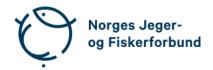

# Forbundsstyremøte – protokoll

Møtedato: 19.10.2023 kl. 11.00–19.00 Møtested: Jakt- og Fiskesenteret, Flå

Til stede: Knut Arne Gjems, Line Johansen, Bjørn Mathiesen, Ole-Martin Meland,

Craig Furunes, Vidar Nilsen, Camilla S. Moseid

Administrasjonen: Eldar Berli, Siri Parmann, Espen Farstad, Knut Erik Risvik, Rolf Crook,

Line L. Osfoss, Beate K. Carlsson

Sekretær: Beate Krokan Carlsson

Forfall: Bjarte Erstad (deltok fra kl. 16.10), Tina D. Fossdal, Alf Erik Røyrvik,

Øystein Hansen, Mathea S. Liberg, Anne-Lise Malmedal (deltok på sak

59/23), Hjalmar Eide

Styret beslutningsdyktig med minimum 5 deltakere.

# **Godkjent saksliste**

| Sak 57/23: | Generalsekretæren orienterer              | 2 |
|------------|-------------------------------------------|---|
| Sak 58/23: | Regnskap 3. kvartal 2023                  | 2 |
| Sak 59/23: | Strategi for NJFFs kvinnesatsing          | 3 |
| Sak 60/23: | Lukket sak                                | 3 |
| Sak 61/23: | Reglement for fiskekonkurranser 2024–2028 | 3 |
| Sak 62/23: | Naturavgift – et riktig virkemiddel?      | 3 |
| Sak 63/23: | Innsatsmedalje                            | 4 |
| Sak 64/23: | Endringer i NJFFs instruktørutdanning     | 4 |
| Sak 65/23: | Orienteringssaker                         | 4 |
| Sak 66/23: | Eventuelt                                 | 5 |
| Sak 67/23: | Oppgradering Jegernes og fiskernes hus    | 5 |

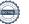

### Sak 57/23: Generalsekretæren orienterer

- Medlemsrekord! Per dags dato 123 580 medlemskap. (Forrige rekord 123 128 per 31.12.2022.)
- Av og til behov for raske vedtak i styret, ref. svinepestsaken. Innkalles da til digitale ad hoc-møter etter enighet med styreleder.
- HM Kong Harald på besøk i Flå og på Jakt- og Fiskesenteret
   oktober. Meget god presentasjon fra daglig leder A. Storm Nilsestuen.
- HM Kong Harald er NJFFs høye beskytter. NJFF søker om kongelig beskytterskap hvert 5. år.
- Æresmedlem, tidligere forbundsstyreleder (eneste kvinnelige styreleder), Kari Storstrøm, begravet. NJFF deltok med representant Line Johansen, samt sendte bårebukett.
- Bekkhus-saken, Sarpsborg JFF, Østfold. Skytebane truet av nedlegging grunnet krav om tiltaksplaner når det gjelder forurensning m.m. Følges opp tett av fagavdelingen. Viktig prinsippsak.
- NJFF Østfold mfl. arrangerer seminar om villsvin og svinepest i oktober. Landbruks- og matminister Geir Pollestad deltar.
- Nestleder i NJFF Hordaland, Hallgeir Botnen, gikk bort 45 år gammel.
- NJFF sammen med Skjeberg JFF arrangerte Camp Rovvilt i oktober.
- Regionsekretærer og varslet søksmål: ikke mottatt ytterligere informasjon i saken. Usikkert hva som kommer og når. Styret oppfordrer til å finne en løsning på saken.
- Vipps er nå hovedinnlogging på Min side. aID opprettholdes for innlogging for medlemmer under 15 år (de får ikke logget inn via barnevipps).
- Kartlegging og evaluering av løsninger for oppdatering av medlemssystem ut i skya.
- Deltager.no-integrasjon utvikles.
- Hvalstadåsen 7 solgt for MNOK 9,5 med overtakelse 1. juni 2024.
- Personal:
  - Langtidssykemelding medlemsservice.
  - Noen få korttidssykemeldinger.
- Styreleder har vært med på flere positive mediesaker på både TV og radio i landsdekkende kanaler.

# **Sak 58/23:** Regnskap 3. kvartal 2023

### Vedtak

Forbundsstyret tar regnskapet pr. 30.09.2023 til orientering.

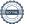

# Sak 59/23: Strategi for NJFFs kvinnesatsing

Leder av kvinneutvalget, Anne-Lise Malmedal, innledet saken.

## Forslag til vedtak:

Kvinneutvalgets forslag til strategi for NJFF Jenter vedtas med de endringer foreslått av administrasjonen. Administrasjonen får i oppdrag å innarbeide målsettinger og tiltak inn i de kommende planer for organisasjonens virksomhet.

## **Vedtak**

Kvinneutvalgets forslag til strategi for NJFF Jenter bearbeides videre i dialog med forbundsstyrets 1. nestleder. Saken kommer opp for forbundsstyret for endelig vedtak på neste møte.

### Sak 60/23: Lukket sak

Se egen protokoll.

# Sak 61/23: Reglement for fiskekonkurranser 2024–2028

Fagsjef innledet i saken.

### Vedtak

Forbundsstyret slutter seg til Sportsfiskerutvalgets forslag til nytt regelverk for fiskekonkurranser som skal gjelde for perioden 1. desember 2023 til 30. november 2028.

# Sak 62/23: Naturavgift – et riktig virkemiddel?

Fagsjef innledet i saken.

# **Vedtak**

NJFF ser det som viktig at forbundet arbeider for å få til gode løsninger for å sikre nødvendige midler til restaureringstiltak og miljøforbedringer knyttet til tiltak som har medført negative konsekvenser for norsk natur. Videre er det viktig å unngå at nye inngrep forringer viltets og fiskens leveområder. NJFF er skeptisk til bruk av en naturavgift, som på tross av gode intensjoner kan bidra til at noen kan betale seg ut av våre felles forpliktelser om å stanse tapet av natur.

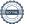

#### Sak 63/23: Innsatsmedalje

### Vedtak

Forbundsstyret tiltrer innkommet forslag til NJFFs innsatsmedalje og ber administrasjonen følge opp tildelingen overfor regionlaget.

#### Sak 64/23: **Endringer i NJFFs instruktørutdanning**

Det var ikke fremmet forslag til vedtak i saken. Saken ble behandlet etter at den hadde vært oppe til diskusjon på regionlederkonferansen.

# **Vedtak**

NJFF fortsetter arbeidet med gjennomføring av landsmøtevedtaket knyttet til instruktørutdanningen. Det legges vekt på utvidet informasjon og tettere kommunikasjon med regionlagene rundt endringene av instruktørutdanningen.

#### Sak 65/23: Orienteringssaker

# Skriftlig

- Referat fra kvinneutvalget
- Referat fra barne- og ungdomsutvalget

# Muntlig

- Forberedelser til regionlederkonferansen (RLK) og representantskapsmøtet (RS)
  - Utdanningsreform
  - Eierform JFS
  - Organisasjonskultur og samarbeidsklima
  - o Økonomi
- Innkalling til landsmøtet 2024
- Statsbudsjettet
- Orientering om arbeidet rundt ulv
- Kontakt med Tolletaten vedrørende app om innførsel viltkjøtt
- Status i vedtektssaken
- Medlemsundersøkelsen
- Avtalen med GAIM og WeHunt
- Salg og oppgradering Jegernes og fiskernes hus

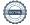

#### Sak 66/23: **Eventuelt**

Blyforbudet i våtmark

#### Sak 67/23: **Oppgradering Jegernes og fiskernes hus**

Forbundet har nå mottatt detaljerte tilbud for totalentreprise på ombygging av Jegernes og fiskernes hus, Hvalstadåsen 5. Dersom alle godkjenninger i kommunen går i orden, er byggestart satt til uke 2, 2024 med planlagt byggeperiode 7,5 måneder pluss ferie.

# **Vedtak**

Forbundsstyret godkjenner kostnadsramme for oppgradering av Jegernes og fiskernes hus, Hvalstadåsen 5, til MNOK 21 inkl. mva.

Styrets kvarter – styret gjennomførte møte uten administrasjonen til stede.

Møtet med administrasjonen til stede ble hevet kl. 17.55

| Knut Arne Gjems<br>styreleder                | Line Johansen<br>1. nestleder                             | Bjarte Erstad<br>2. nestleder<br><i>Sett</i> |
|----------------------------------------------|-----------------------------------------------------------|----------------------------------------------|
| Ole-Martin Meland<br>styremedlem             | Øystein Hansen<br>styremedlem<br>Sett                     | Tina Dyrstad Fossdal<br>styremedlem<br>Sett  |
| Bjørn Mathiesen<br>styremedlem               | Craig Furunes<br>styremedlem                              | Alf Erik Røyrvik<br>styremedlem<br>Sett      |
| Mathea Sætre Liberg<br>1. varamedlem<br>Sett | Anne-Lise Malmedal 2. varamedlem Sett                     | Camilla S. Moseid<br>3. varamedlem           |
| Vidar Nilsen<br>ansattes representant        | Hjalmar Eide<br>vara ansattes representant<br><i>Sett</i> |                                              |

# Verifikasjon

Transaksjon 09222115557503970997

# Dokument

# 20231019\_Protokoll forbundsstyremøte

Hoveddokument 5 sider Initiert på 2023-11-02 14:59:43 CET (+0100) av Norges Jeger - og Fiskerforbund (NJ-oF) Ferdigstilt den 2023-11-13 08:50:48 CET (+0100)

# Initiativtaker

Norges Jeger - og Fiskerforbund (NJ-oF)

Norges Jeger - og Fiskerforbund admin@njff.no +4795193244

# Signatories

| Knut Arne Gjems (KAG)<br>gjems@naturogeiendom.no<br>+4791877874<br>Signert 2023-11-09 10:49:38 CET (+0100) | Line Johansen (LJ)  Line_johansen@msn.com +4748105182  Signert 2023-11-02 15:10:03 CET (+0100)                      |  |
|----------------------------------------------------------------------------------------------------|----------------------------------------------------------------------------------------------------|--|
| Bjarte Erstad (BE) bjarte@erstad.no +4790927999 Signert 2023-11-13 08:50:48 CET (+0100)                    | Bjørn Mathiesen (BM)  bm@elflex.no +4790948290  Signert 2023-11-02 15:28:28 CET (+0100)                             |  |
| Ole-Martin Meland (OM)  omm@eie.no +4792458959  Signert 2023-11-03 08:44:38 CET (+0100)                    | Alf Erik Røyrvik (AER)<br>alf.erik.royrvik.njff@gmail.com<br>+4795889475<br>Signert 2023-11-02 15:03:20 CET (+0100) |  |
| Øystein Hansen (ØH) oysteinyngve@gmail.com +4792228906 Signert 2023-11-02 15:28:39 CET (+0100)             | Tina Dyrstad Fossdal (TDF)  tina@gusegard.no +4795804824  Signert 2023-11-13 08:38:30 CET (+0100)                   |  |
| Vidar Nilsen (VN) vidar.nilsen@njff.no +4795746100 Signert 2023-11-03 00:30:16 CET (+0100)                 | Craig Furunes (CF)  NJFF  craigfurunes@gmail.com +4797103094  Signert 2023-11-09 22:31:51 CET (+0100)               |  |

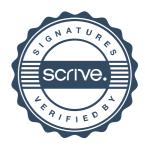

# Verifikasjon

Transaksjon 09222115557503970997

Denne verifiseringen ble utstedt av Scrive. Informasjon i kursiv har blitt verifisert trygt av Scrive. For mer informasjon/bevis som angår dette dokumentet, se de skjulte vedleggene. Bruk en PDF-leser, som Adobe Reader, som kan vise skjulte vedlegg for å se vedleggene. Vennligst merk at hvis du skriver ut dokumentet, kan ikke en utskrevet kopi verifiseres som original i henhold til bestemmelsene nedenfor, og at en enkel utskrift vil være uten innholdet i de skjulte vedleggene. Den digitale signeringsprosessen (elektronisk forsegling) garanterer at dokumentet og de skjulte vedleggene er originale, og dette kan dokumenteres matematisk og uavhengig av Scrive. Scrive tilbyr også en tjeneste som lar deg automatisk verifisere at dokumentet er originalt på: https://scrive.com/verify

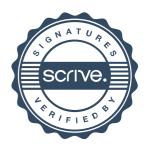